## **TECHNO ©LPPH Technology Instruction Page**

### **Webcams**

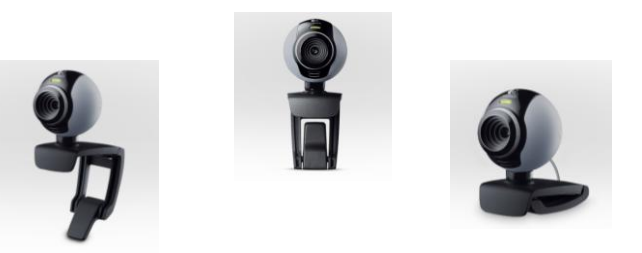

The webcams you see pictured above are Logitech webcams (Model # C250). This model is relatively inexpensive (\$39.99) and very useful for classroom purposes. Any type or model of a webcam will work for this activity.

1. Purchase or borrow a webcam and have it set up either on your teacher computer or your SmartBaord computer. Make sure that the software is loaded by putting in a tech request so that the CTS can install everything needed.

2. Open up the software on your computer/SmartBoard and practice bringing up either yourself or your class on the screen.

3. Familiarize yourself with the features of the webcam and practice connecting with another teacher/person with a webcam so that you can test and check out the features of the software.

#### **©LPPH**

4. Contact a teacher at another school that you would like to collaborate with for a lesson. Make sure that this teacher has a webcam or has access to one.

5. Compose a lesson for your classrooms that would involve students sharing information via the webcam through a web conference.

6. Teach the lesson and connect with the teacher and classroom with your webcam.

7. Write an description of the events. Include the teacher's name, grade, and school that you collaborated with, the date that the web conference with the two classes took place, and a description of the lesson (with TEKS) along with your evaluation of how the lesson went and the usefulness of the webcam.

**©LPPH**

**Name\_\_\_\_\_\_\_\_\_\_\_\_\_\_\_\_\_\_\_\_\_Date\_\_\_\_\_\_\_\_\_**

**Grade Level\_\_\_\_\_\_\_\_\_\_\_\_\_\_\_\_\_\_\_\_\_\_\_\_\_\_\_\_\_**

## **Documentation Page**

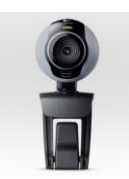

# **Webcams**

**I have successfully collaborated with a teacher from another building teaching a lesson and conducting a web conference using a webcam. I have attached a copy of the description of the events including the teacher's name, grade, and school that I collaborated with, the date that the web conference with the two classes took place, and a description of the lesson (with TEKS) along with your evaluation of how the lesson went and the usefulness of the webcam.**

**Signature**